Федеральное государственное бюджетное образовательное учреждение высшего образования «Алтайский государственный технический университет им. И.И. Ползунова»

## **СОГЛАСОВАНО**

И.о. декана ФСТ С.Л. Кустов

# **Рабочая программа дисциплины**

Код и наименование дисциплины: **Б1.О.19 «Инженерная и компьютерная графика»**

Код и наименование направления подготовки (специальности): **19.03.03** 

**Продукты питания животного происхождения** 

Направленность (профиль, специализация): **Технология молочных и мясных** 

#### **продуктов**

Статус дисциплины: **обязательная часть**

Форма обучения: **очная**

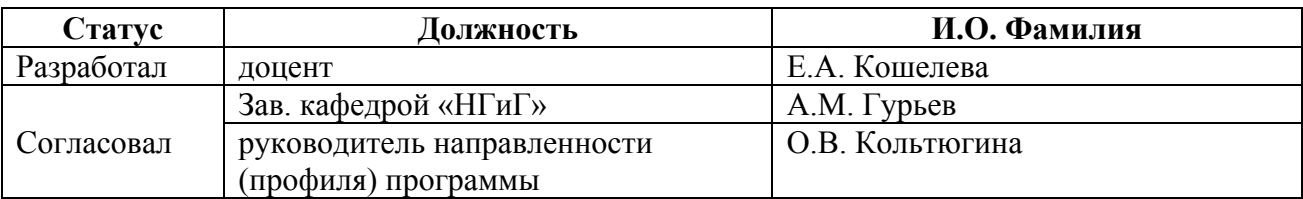

г. Барнаул

#### **1. Перечень планируемых результатов обучения по дисциплине, соотнесенных с индикаторами достижения компетенций**

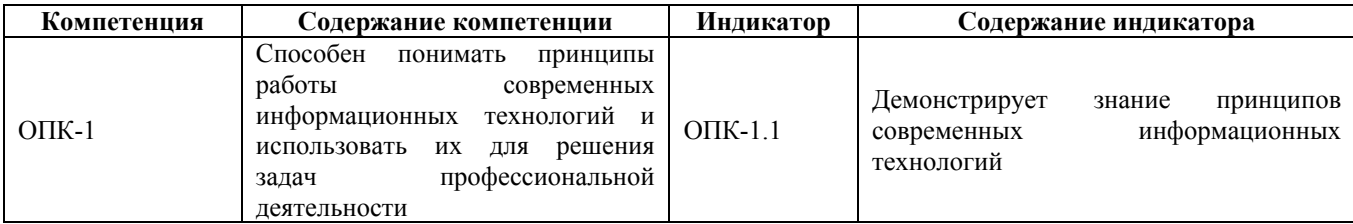

#### **2. Место дисциплины в структуре образовательной программы**

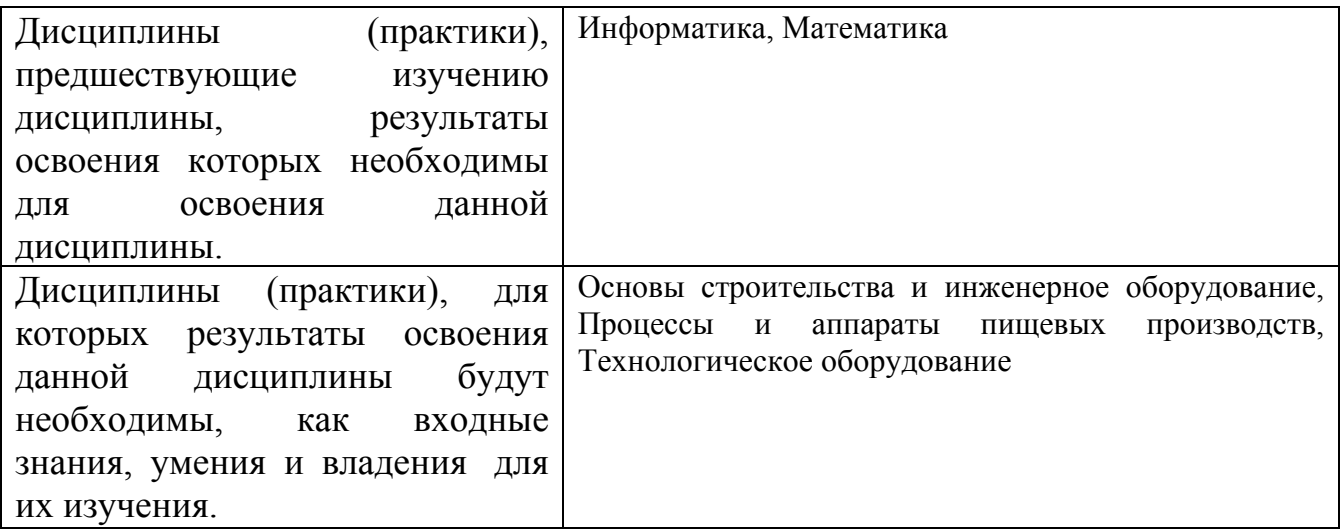

**3. Объем дисциплины в зачетных единицах с указанием количества академических часов, выделенных на контактную работу обучающегося с преподавателем (по видам учебных занятий) и на самостоятельную работу обучающегося**

Общий объем дисциплины в з.е. /час: 3 / 108 Форма промежуточной аттестации: Зачет

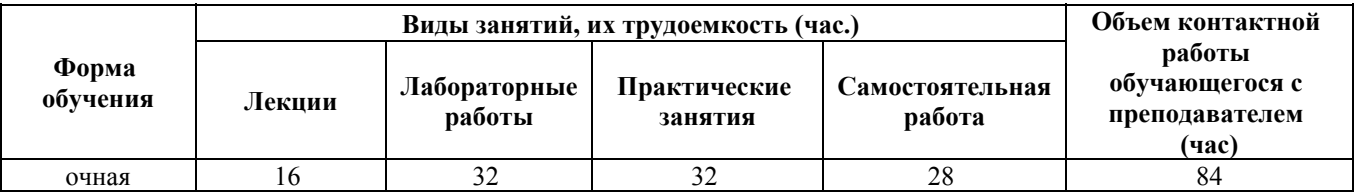

**4. Содержание дисциплины, структурированное по темам (разделам) с указанием отведенного на них количества академических часов и видов учебных занятий**

**Форма обучения: очная** *Семестр: 2*

**Лекционные занятия (16ч.)**

**1. Применение принципов работы современных информационных технологий при определении способов построения изображений пространственных объектов на плоскости. Комплексный чертеж точки, прямой, плоскости. {лекция с разбором конкретных ситуаций} (4ч.)[1,5,6]** Применение принципов работы современных информационных технологий при определении способов построения изображений пространственных объектов на плоскости, решении геометрических задач на чертеже. Предмет инженерной графики. Методы проецирования. Комплексный чертеж точки, прямой, плоскости. Взаимное положение точек и плоскости, прямой и плоскости, плоскостей.

**2. Применение принципов работы современных информационных технологий и их использование для решения задач профессиональной деятельности - правила оформления графических документов, применение нормативов и правил разработки проектов. {лекция с разбором конкретных ситуаций} (6ч.)[2,3,5,6,7]** Применение принципов работы современных информационных технологий и их использование для решения задач профессиональной деятельности - стандарты ЕСКД: правила оформления чертежей, нанесения размеров, выполнения видов, простых и сложных разрезов, сечений. Представление информации в формате, необходимом для решения поставленной задачи - выполнении титульного листа, эскиза детали, проекционного черчения.

**3. Применение принципов работы современных информационных технологий и их использование для решения задач профессиональной деятельности - правила оформления графических документов, применение нормативов и правил разработки проектов. {лекция с разбором конкретных ситуаций} (6ч.)[2,5,6,7]** Применение принципов работы современных информационных технологий и их использование для решения задач профессиональной деятельности - стандарты ЕСКД: аксонометрические проекции, соединения деталей. Представление информации в формате, необходимом для решения поставленной задачи - выполнении аксонометрического чертежа, рабочего чертежа детали.

#### **Практические занятия (32ч.)**

**1. Применение принципов работы современных информационных технологий при определении способов построения изображений пространственных объектов на плоскости. Комплексный чертеж точки, прямой, плоскости. {дискуссия} (6ч.)[1,5,6]** Применение принципов работы современных информационных технологий и их использование для решения задач профессиональной деятельности при определении способов построения изображений пространственных объектов на плоскости, решении геометрических задач на чертеже. Предмет инженерной графики. Методы проецирования.

Комплексный чертеж точки, прямой, плоскости. Взаимное положение точек и плоскости, прямой и плоскости, плоскостей.

**2. Применение принципов работы современных информационных технологий и их использование для решения задач профессиональной деятельности- правила оформления графических документов, применение нормативов и правил разработки проектов. {работа в малых группах} (18ч.)[2,3,5,6,7]** Применение принципов работы современных информационных технологий и их использование для решения задач профессиональной деятельности - стандарты ЕСКД: правила оформления чертежей, нанесения размеров, выполнения видов, простых и сложных разрезов, сечений. Представление информации в формате, необходимом для решения поставленной задачи - выполнении титульного листа, эскиза детали, проекционного черчения.

**3. Применение принципов работы современных информационных технологий и их использование для решения задач профессиональной деятельности - правила оформления графических документов, применение нормативов и правил разработки проектов. {работа в малых группах} (8ч.)[5,6,7]** Применение принципов работы современных информационных технологий и их использование для решения задач профессиональной деятельности- стандарты ЕСКД: аксонометрические проекции, соединения деталей. Представление информации в формате, необходимом для решения поставленной задачи - выполнении аксонометрического чертежа, рабочего чертежа детали.

#### **Лабораторные работы (32ч.)**

**1. Обоснование применения и использования программных продуктов, в том числе с учетом требований информационной безопасности. Пакеты прикладных программ для построения чертежей. AutoCAD – наиболее распространенная система автоматизации проектирования. Построение геометрических объектов. Свойства объектов. Слои. {с элементами электронного обучения и дистанционных образовательных технологий} (8ч.)[4,5,6]** Обоснование применения и использования программных продуктов, в том числе с учетом требований информационной безопасности. Методы и средства компьютерной графики. Пакеты прикладных программ для построения чертежей. AutoCAD – наиболее распространенная система автоматизации проектирования. Пользовательский интерфейс AutoCAD. Способы задания команд и их запросов. Задание координат. Управление изображением на экране. Построение геометрических объектов (примитивов). Средства обеспечения точности построений: режимы ОРТО, ШАГ, СЕТКА; объектная привязка. Свойства графических объектов: цвет, тип и вес линии. Построение геометрических объектов: точка, отрезок, окружность, полилиния, прямоугольник, правильный многоугольник, кольцо, эллипс. Свойства объектов (примитивов). Слои.

**2. Обоснование применения и использования программных продуктов, в том**

**числе с учетом требований информационной безопасности. Методы редактирования изображений. Команды редактирования. {с элементами электронного обучения и дистанционных образовательных технологий} (12ч.)[4,5,6]** Обоснование применения и использования программных продуктов, в том числе с учетом требований информационной безопасности. Методы редактирования: выбор объектов; удаление; перемещение; поворот; копирование; зеркальное отображение; выравнивание; построение разрывов изображений; отсечение изображения по режущим кромкам; удлинение изображения. Масштабирование изображений, сопряжения, фаски, редактирование полилиний.

**3. Обоснование применения и использования программных продуктов, в том числе с учетом требований информационной безопасности. Нанесение текста. Нанесение штриховки. Создание размерного стиля. Нанесение размеров. Блоки и их атрибуты {с элементами электронного обучения и дистанционных образовательных технологий} (12ч.)[4,5,6]** Обоснование применения и использования программных продуктов, в том числе с учетом требований информационной безопасности. Нанесение надписей на чертеже: текстовые стили; однострочный текст; многострочный текст; редактирование текста. Штриховка и заливка. Нанесение размеров: размерные стили, линейные размеры, радиальные и диаметральные размеры, выноски, редактирование размеров. Блоки и их атрибуты: создание блоков; вставка блоков в чертеж; редактирование блоков; атрибуты блоков; удаление описаний блоков. Средства организации чертежа: слои; видовые экраны; компоновка листов. Вывод чертежей на печать.

#### **Самостоятельная работа (28ч.)**

**1. Проработка теоретического материала (работа с конспектом лекций) {с элементами электронного обучения и дистанционных образовательных технологий} (4ч.)[1,2,3]** 1) Представить информацию в формате, необходимом для решения поставленной задачи, применяя информационную и коммуникационную культуру и технологии в области профессиональной деятельности с учетом основных требований информационной безопасности для определения способов построения изображений пространственных объектов на плоскости, решении геометрических задач на чертеже: методы проецирования, комплексный чертеж точки, прямой, плоскости.

2) Обосновать применение и использование программных продуктов, в том числе с учетом требований информационной безопасности, используя стандарты ЕСКД, правила оформления чертежей, нанесения размеров, выполнения видов, простых и сложных разрезов, сечений. Представить информацию в формате, необходимом для решения поставленной задачи, применяя информационную и коммуникационную культуру и технологии в области профессиональной деятельности с учетом основных требований информационной безопасности, нормативы и правила разработки проектов при выполнении титульного листа, эскиза детали, аксонометрического чертежа, рабочего чертежа детали.

**2. Подготовка к практическим занятиям, лабораторным работам и контрольным тестам {с элементами электронного обучения и дистанционных образовательных технологий} (6ч.)[1,2,3,4]** 1) Представить информацию в формате, необходимом для решения поставленной задачи, применяя информационную и коммуникационную культуру и технологии в области профессиональной деятельности с учетом основных требований информационной безопасности для определения способов построения изображений пространственных объектов на плоскости, решении геометрических задач на чертеже: методы проецирования, комплексный чертеж точки, прямой, плоскости. 2) Обосновать применение и использование программных продуктов, в том числе с учетом требований информационной безопасности, используя стандарты ЕСКД, правила оформления чертежей, нанесения размеров, выполнения видов, простых и сложных разрезов, сечений. Представить информацию в формате, необходимом для решения поставленной задачи, применяя информационную и коммуникационную культуру и технологии в области профессиональной деятельности с учетом основных требований информационной безопасности, нормативы и правила разработки проектов при выполнении титульного листа, эскиза детали, аксонометрического чертежа, рабочего чертежа детали.

**3. Выполнение индивидуальных домашних заданий {с элементами электронного обучения и дистанционных образовательных технологий} (14ч.)[2,3,4,5,6,7]** Цель: ознакомиться с основными положениями стандартов ЕСКД - представить информацию в формате, необходимом для решения поставленной задачи, применяя информационную и коммуникационную культуру и технологии в области профессиональной деятельности с учетом основных требований информационной безопасности, применить нормативы и правила разработки проектов, обосновывая применение и использование программных продуктов, в том числе с учетом требований информационной безопасности. Структура и содержание:

задание 1. Эскиз деревянной детали. 1 лист, формат А3.

задание 2. Аксонометрический чертеж деревянной детали. 1 лист, формат А3.

задание 3. Черчение проекционное. 2 листа, формат А3.

лист 1 - По двум проекциям детали построить третью, сделать необходимые простые разрезы.

лист 2 - Выполнить сложные разрезы деталей.

#### **4. Подготовка к зачету(4ч.)[1,2,3,4,5,6]**

### **5. Перечень учебно-методического обеспечения самостоятельной работы обучающихся по дисциплине**

Для каждого обучающегося обеспечен индивидуальный неограниченный доступ к электронно-библиотечным системам: Лань, Университетская библиотека он-лайн, электронной библиотеке АлтГТУ и к электронной

информационно-образовательной среде:

1. Павлова Т.Е., Шипулина Е.Г., Куркина Л.В., Бурнашева Н.В. Сборник заданий по начертательной геометрии [Электронный ресурс]: Сборник заданий.— Электрон. дан.— Барнаул: АлтГТУ, 2019.— Режим доступа: http://elib.altstu.ru/eum/download/ngig/Burnasheva\_NachGeom\_sz.pdf, авторизованный

2. Кошелева Е.А. Основные стандарты ЕСКД. Часть 2. Общие правила оформления [Электронный ресурс]: Слайды к курсу лекций.— Электрон. дан.— Барнаул: АлтГТУ, 2018.— Режим доступа: http://elib.altstu.ru/eum/download/ngig/Kosheleva-ESKD2.pdf, авторизованный

3. Кошелева Е.А. Основные стандарты ЕСКД. Часть 4. Изображения - виды, разрезы, сечения. [Электронный ресурс]: Слайды к курсу лекций.— Электрон. дан. — Барнаул: АлтГТУ, 2018. Режим доступа: http://elib.altstu.ru/eum/download/ngig/Kosheleva-ESKD4.pdf, авторизованный

4. Кошелева Е.А., Малькова Н.Ю., Шишковская И.А. Проектирование в AutoCAD [Электронный ресурс]: Методические указания.— Электрон. дан.— Барнаул: АлтГТУ, 2013.— Режим доступа: http://elib.altstu.ru/eum/download/ngig/Kosheleva-autoc.pdf, авторизованный

### **6. Перечень учебной литературы**

6.1. Основная литература

5. Учаев, П. Н. Инженерная графика : учебник : / П. Н. Учаев, А. Г. Локтионов, К. П. Учаева ; под общ. ред. П. Н. Учаева. – Москва ; Вологда : Инфра-Инженерия, 2021. – 304 с. : ил., табл., схем. – Режим доступа: по подписке. – URL: https://biblioclub.ru/index.php?page=book&id=617477. – Библиогр.: с. 293- 294. – ISBN 978-5-9729-0655-0. – Текст : электронный.

6.2. Дополнительная литература

6. Колесниченко, Н. М. Инженерная и компьютерная графика : учебное пособие : [12+] / Н. М. Колесниченко, Н. Н. Черняева. – 2-е изд. – Москва ; Вологда : Инфра-Инженерия, 2021. – 236 с. : ил., табл., схем., граф. – Режим доступа: по подписке. – URL: https://biblioclub.ru/index.php?page=book&id=617445 (дата обращения: 21.02.2023). – Библиогр. в кн. – ISBN 978-5-9729-0670-3. – Текст : электронный.

#### **7. Перечень ресурсов информационно-телекоммуникационной сети «Интернет», необходимых для освоения дисциплины**

7. Федеральное агентство по техническому регулированию и метрологии Росстандарт [Электронный ресурс]: офиц. сайт. – Электрон. дан. – Режим доступа: http://www.gost.ru

#### **8. Фонд оценочных материалов для проведения текущего контроля успеваемости и промежуточной аттестации**

Содержание промежуточной аттестации раскрывается в комплекте контролирующих материалов, предназначенных для проверки соответствия уровня подготовки по дисциплине требованиям ФГОС, которые хранятся на кафедре-разработчике РПД в печатном виде и в ЭИОС.

Фонд оценочных материалов (ФОМ) по дисциплине представлен в приложении А.

### **9. Перечень информационных технологий, используемых при осуществлении образовательного процесса по дисциплине, включая перечень программного обеспечения и информационных справочных систем**

Для успешного освоения дисциплины используются ресурсы электронной информационнообразовательной среды, образовательные интернет-порталы, глобальная компьютерная сеть Интернет. В процессе изучения дисциплины происходит интерактивное взаимодействие обучающегося с преподавателем через личный кабинет студента.

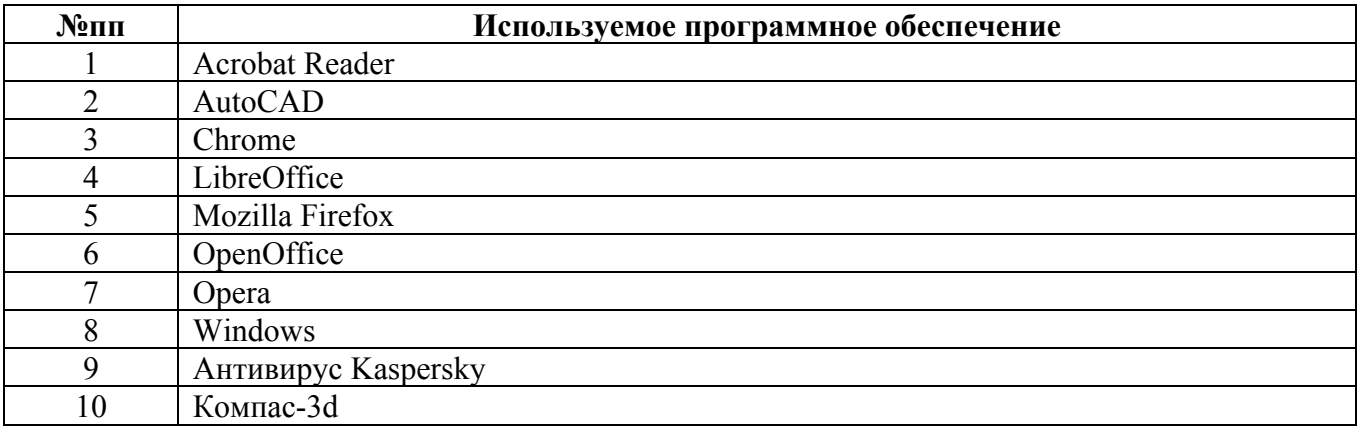

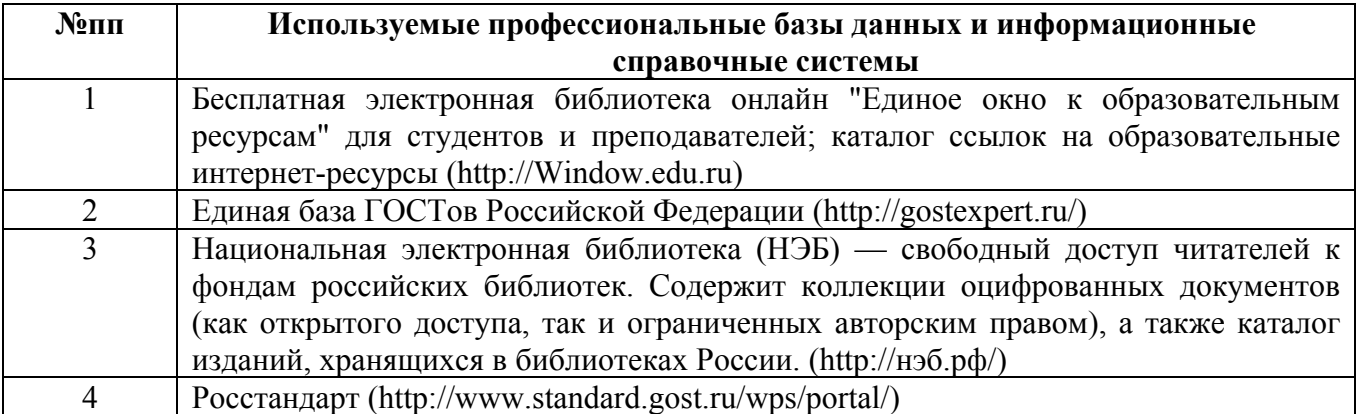

#### **10. Описание материально-технической базы, необходимой для осуществления образовательного процесса по дисциплине**

#### **Наименование специальных помещений и помещений для самостоятельной работы** учебные аудитории для проведения учебных занятий

помещения для самостоятельной работы

Материально-техническое обеспечение и организация образовательного процесса по дисциплине для инвалидов и лиц с ограниченными возможностями здоровья осуществляется в соответствии с «Положением об обучении инвалидов и лиц с ограниченными возможностями здоровья».